Документ подписан простой электронной подписью Информация о владельце: ФИО: Усынин Максим Валерьевич

Должность: Ректор<sub>Ца</sub>стиое, образовательное учреждение высшего образования Уникальный программн**ий Международный Институт Дизайна и Сервиса»** (ЧОУВО МИДиС) Дата подписания: 14.03.2024 16:29:15 f498e59e83f65dd7c3ce7bb8a25cbbab

Кафедра дизайна, рисунка и живописи

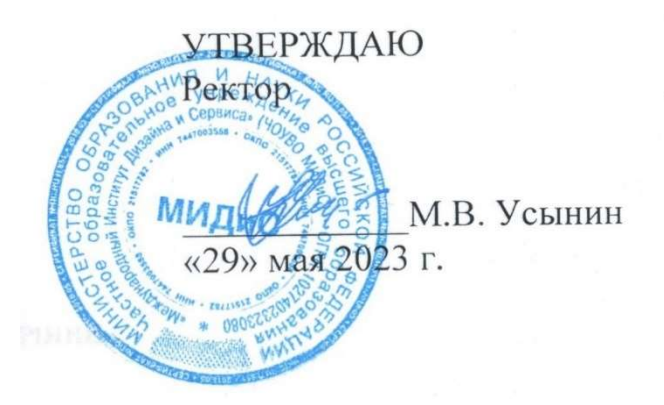

ФОНД

# ОЦЕНОЧНЫХ СРЕДСТВ ДЛЯ ПРОВЕДЕНИЯ ТЕКУЩЕГО КОНТРОЛЯ УСПЕВАЕМОСТИ И ПРОМЕЖУТОЧНОЙ АТТЕСТАЦИИ ОБУЧАЮЩИХСЯ ПО ДИСЦИПЛИНЕ

# ЦИФРОВЫЕ ТЕХНОЛОГИИ В ДИЗАЙНЕ

Направление подготовки: 54.03.01 Дизайн Направленность (профиль): Цифровая графика в индустрии компьютерных игр Квалификация выпускника: Бакалавр Год набора - 2021

Автор-составитель: А.А.Дедкова

Челябинск 2023

#### СОДЕРЖАНИЕ

1. Перечень компетенций с указанием этапов их формирования в процессе освоения образовательной программы……………………………………………………………………….3

2. Показатели и критерии оценивания компетенций на различных этапах их формирования, описание шкал оценивания…………………………………………….………………….………4

3. Типовые контрольные задания или иные материалы, необходимые для оценки знаний, умений, навыков и (или) опыта деятельности, характеризующих этапы формирования компетенций в процессе освоения образовательной программы………………..……………...6

4. Методические материалы, определяющие процедуры оценивания знаний, умений, навыков и (или) опыта деятельности, характеризующих этапы формирования компетенций в процессе освоения образовательной программы…………….......................................................................7

# 1. ПЕРЕЧЕНЬ КОМПЕТЕНЦИЙ С УКАЗАНИЕМ ЭТАПОВ ИХ ФОРМИРОВАНИЯ В ПРОЦЕССЕ ОСВОЕНИЯ ОБРАЗОВАТЕЛЬНОЙ ПРОГРАММЫ

Процесс изучения дисциплины «Цифровые технологии в дизайне» направлен на формирование следующих компетенций:

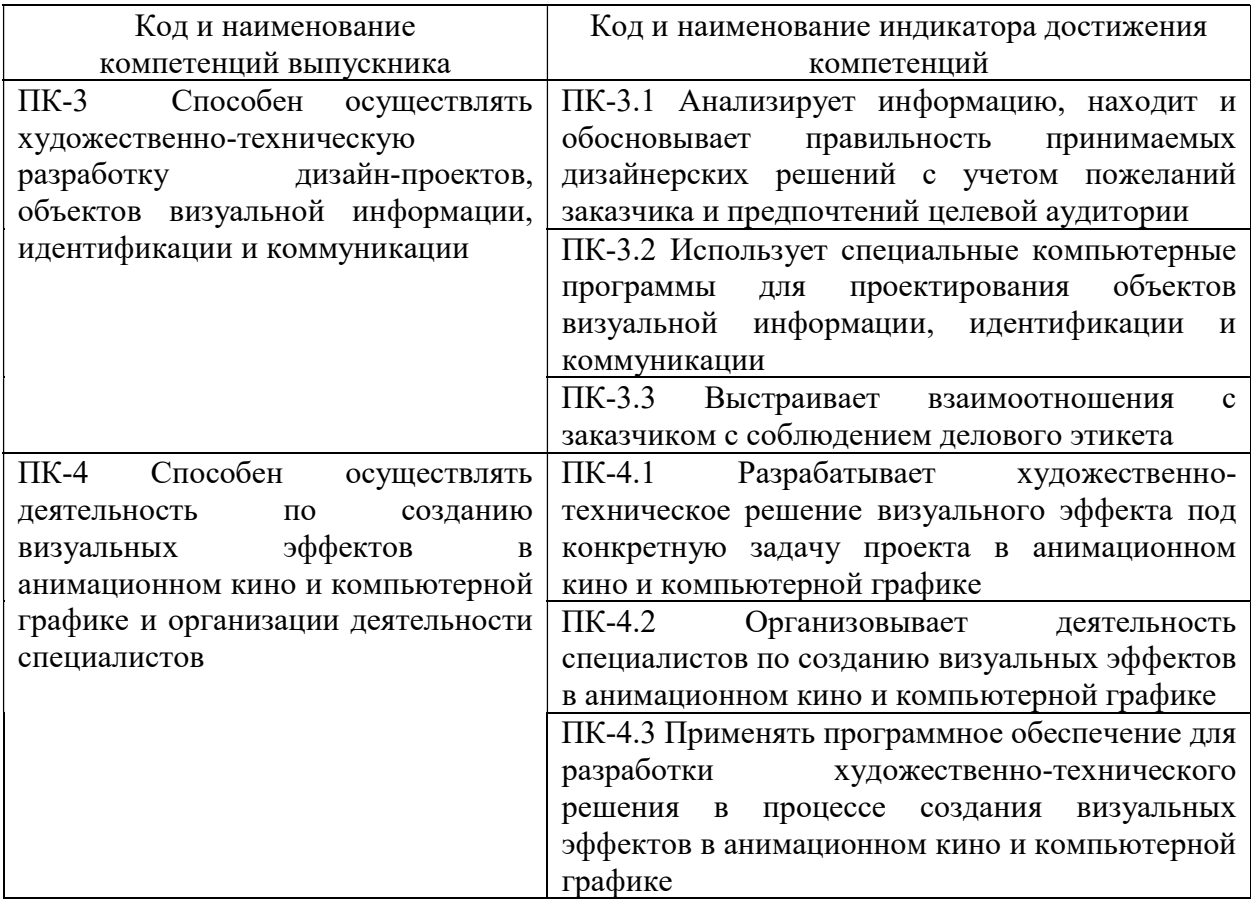

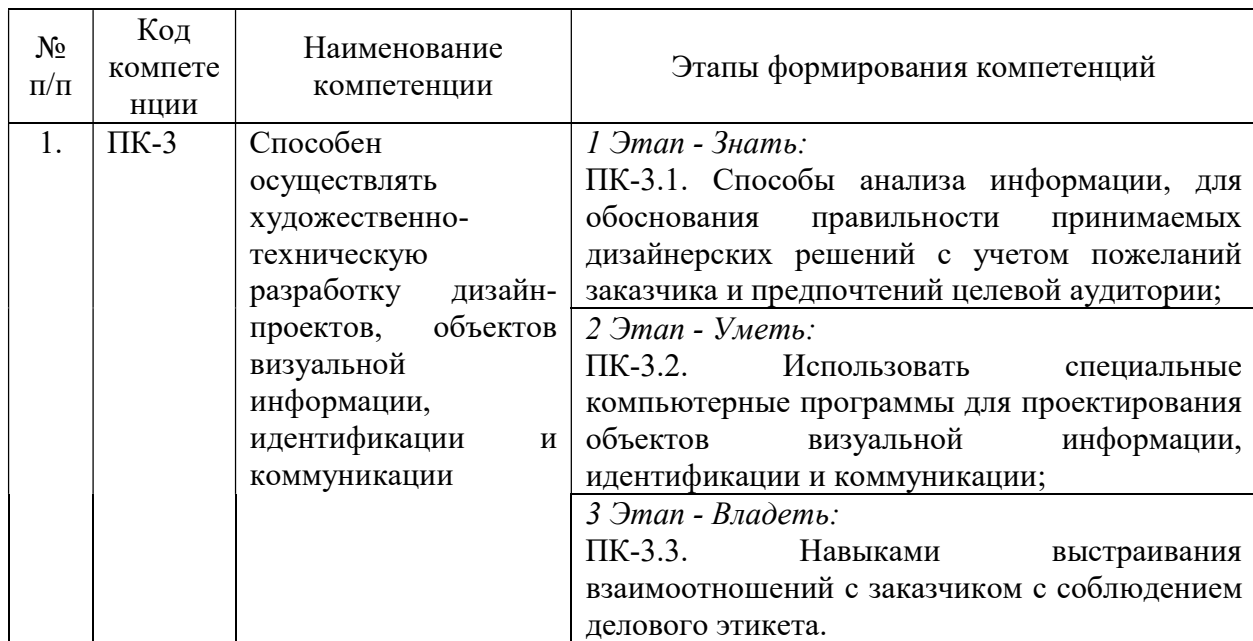

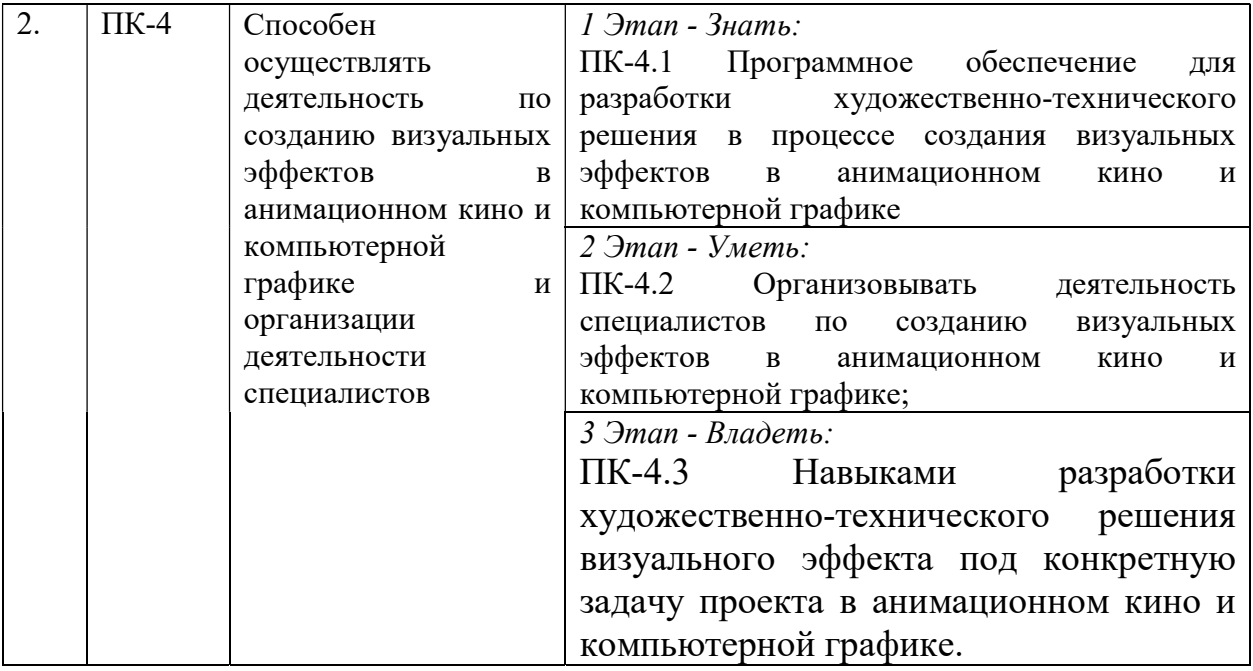

# 2. ПОКАЗАТЕЛИ И КРИТЕРИИ ОЦЕНИВАНИЯ КОМПЕТЕНЦИЙ НА РАЗЛИЧНЫХ ЭТАПАХ ИХ ФОРМИРОВАНИЯ, ОПИСАНИЕ ШКАЛ ОЦЕНИВАНИЯ

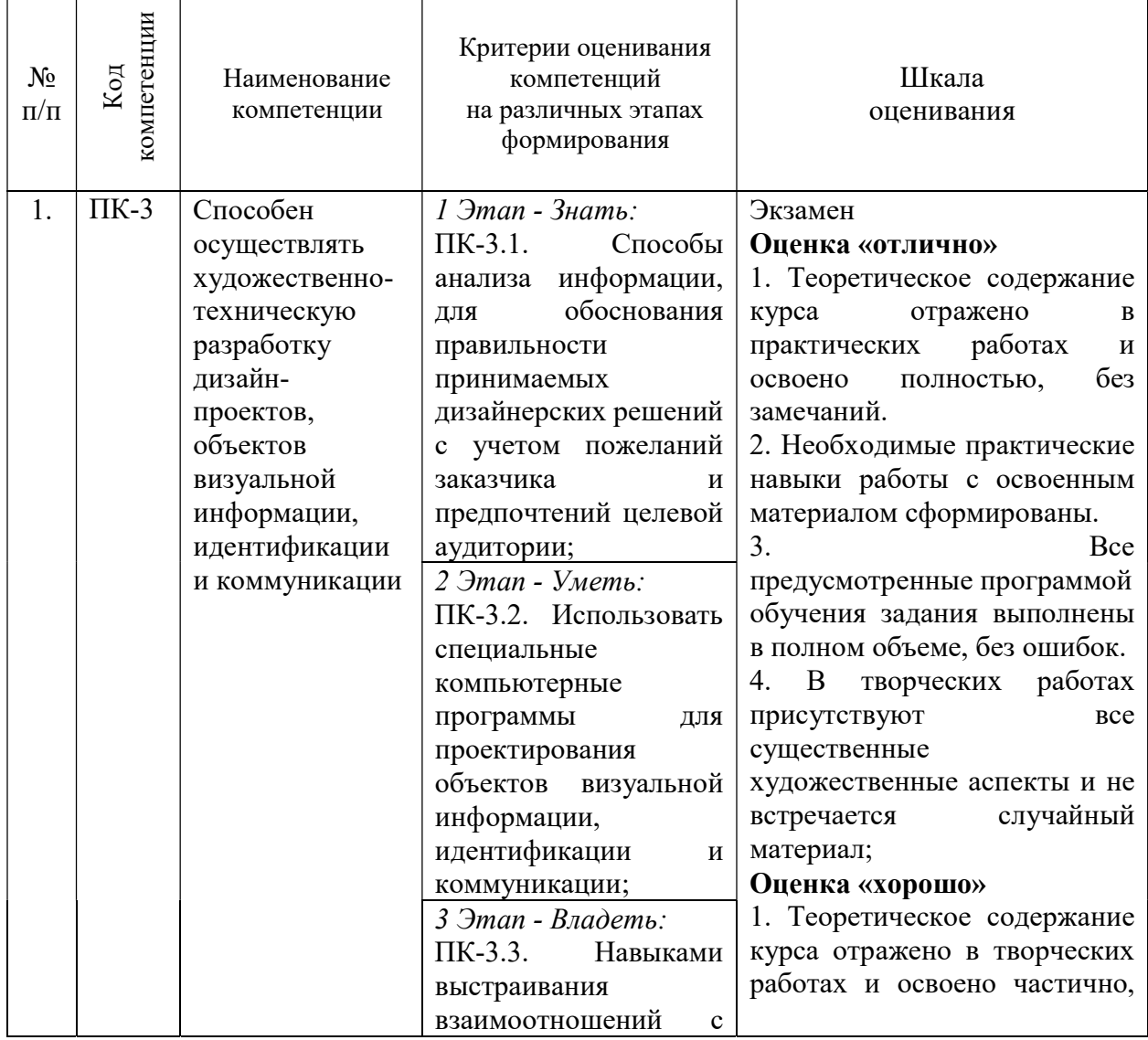

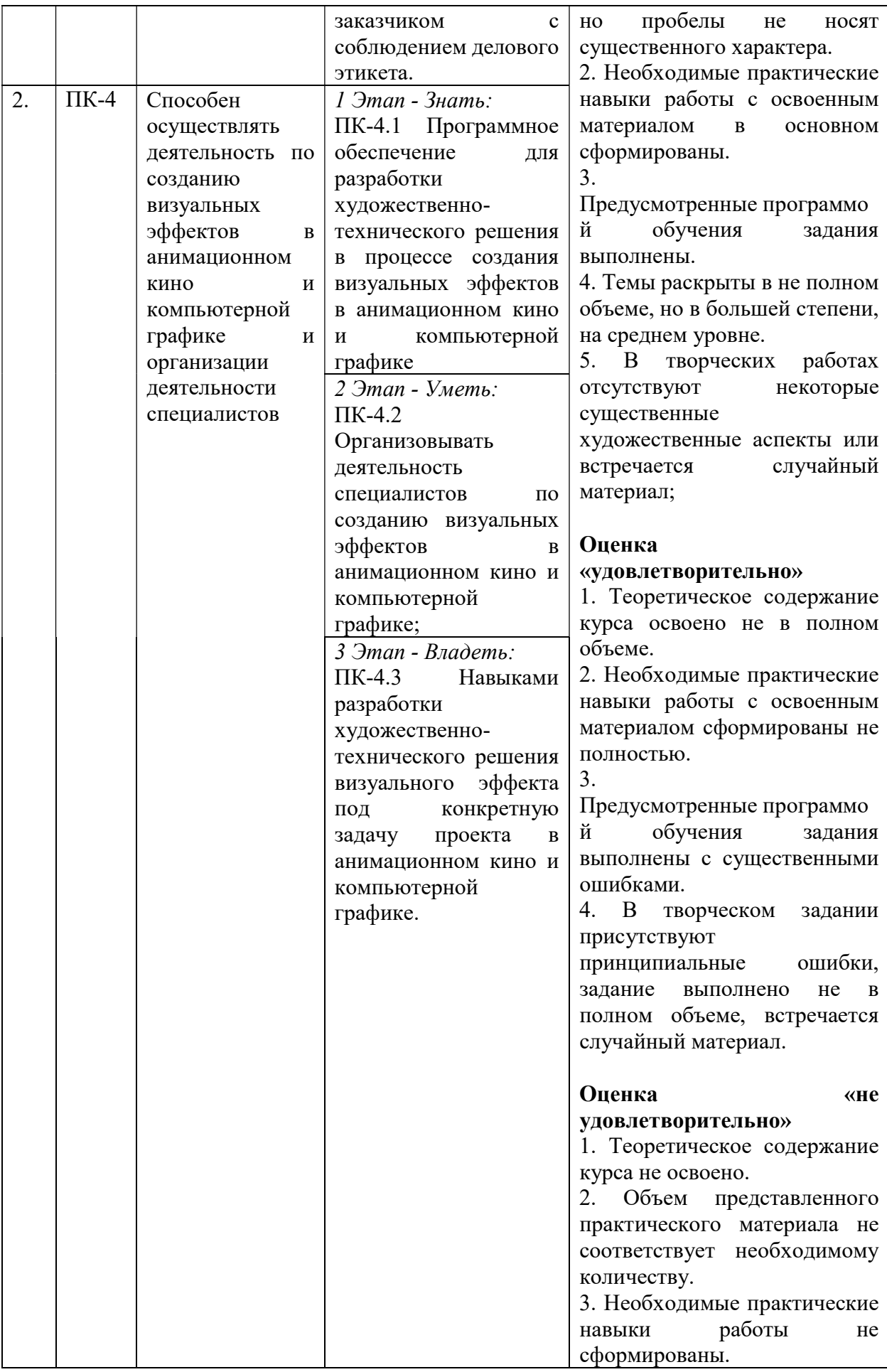

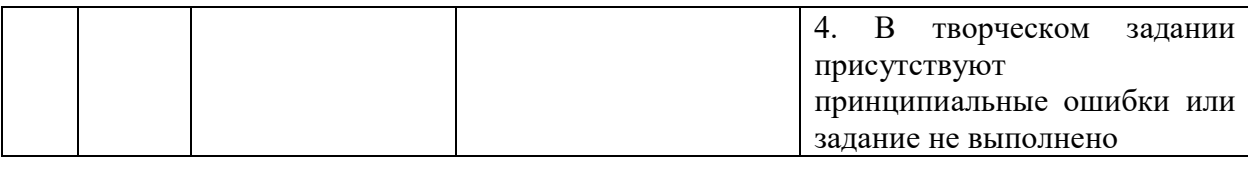

### 3. ТИПОВЫЕ КОНТРОЛЬНЫЕ ЗАДАНИЯ ИЛИ ИНЫЕ МАТЕРИАЛЫ, НЕОБХОДИМЫЕ ДЛЯ ОЦЕНКИ ЗНАНИЙ, УМЕНИЙ, НАВЫКОВ И (ИЛИ) ОПЫТА ДЕЯТЕЛЬНОСТИ, ХАРАКТЕРИЗУЮЩИХ ЭТАПЫ ФОРМИРОВАНИЯ КОМПЕТЕНЦИЙ В ПРОЦЕССЕ ОСВОЕНИЯ ОБРАЗОВАТЕЛЬНОЙ ПРОГРАММЫ

## 1 ЭТАП – ЗНАТЬ

#### Устные ответы на вопросы

- 1. Что такое трехмерная графика.
- 2. В каких сферах применяются технологии 3Д.
- 3. Понятие полигонального моделирования.
- 4. Способы создания простейших 3Д моделей.
- 5. Инструменты для трансформации геометрии.
- 6. Виды и способы текстурирования 3Д моделей.
- 7. Материалы и инструменты макетирования одежды.
- 8. Виды системных окон и окон настроек.
- 9. Типы простейших геометрических объектов и модификаторов.

# 2 ЭТАП – УМЕТЬ

### Индивидуальные практические задания

Практические задания созданы для того, чтобы на практике закрепить знания и умения работы.

Список заданий:

Тема 2. Введение в Blender. Обзор интерфейса

Создание простейшего трехмерного объекта из примитивов.

Тема 3. Работа с основными объектами в сцене. Примитивы.

Создание простой трехмерной модели из примитивов (дом, башня, прочее). Блокинг.

Тема 4. Типы объектов и работа с ними.

Моделирование с использованием разных типов объектов.

Тема 4. Типы объектов и работа с ними.

Создание простых объектов с использованием модификаторов.

Тема 5. Работа с материалами. Текстурирование объектов в Blender.

Создание простейших материалов на объектах (base color, roughness).

Тема 6. Настройки сцены. Подготовка к созданию рендера.

Настройка сцены, постановка камеры, расстановка освещения.

# 3 ЭТАП – ВЛАДЕТЬ

# Индивидуальное итоговое творческое задание (зачет)

Итоговое задание создано для того, чтобы на практике проверить все полученные студентом, за время курса «Цифровые технологии в дизайне», навыки и умения в работе. Содержание задания:

Тема 4. Типы объектов и работа с ними.

Создание простых трехмерных моделей с использованием модификаторов. (сет пропсов)

Тема 5. Работа с материалами. Текстурирование объектов в Blender.

Создание несложных материалов на объектах с использованием шейдеров и нодовой системы.

Тема 6. Настройки сцены. Подготовка к созданию рендера.

Создание локации и полигональных объектов средней сложности с деталями по фотографии/концепту с последующим созданием рендера данной 3Д сцены.

## 4. МЕТОДИЧЕСКИЕ МАТЕРИАЛЫ, ОПРЕДЕЛЯЮЩИЕ ПРОЦЕДУРЫ ОЦЕНИВАНИЯ ЗНАНИЙ, УМЕНИЙ, НАВЫКОВ И (ИЛИ) ОПЫТА ДЕЯТЕЛЬНОСТИ, ХАРАКТЕРИЗУЮЩИХ ЭТАПЫ ФОРМИРОВАНИЯ КОМПЕТЕНЦИЙ В ПРОЦЕССЕ ОСВОЕНИЯ ОБРАЗОВАТЕЛЬНОЙ ПРОГРАММЫ

### 1 ЭТАП – ЗНАТЬ

Критерии оценивания устных ответов на вопросы

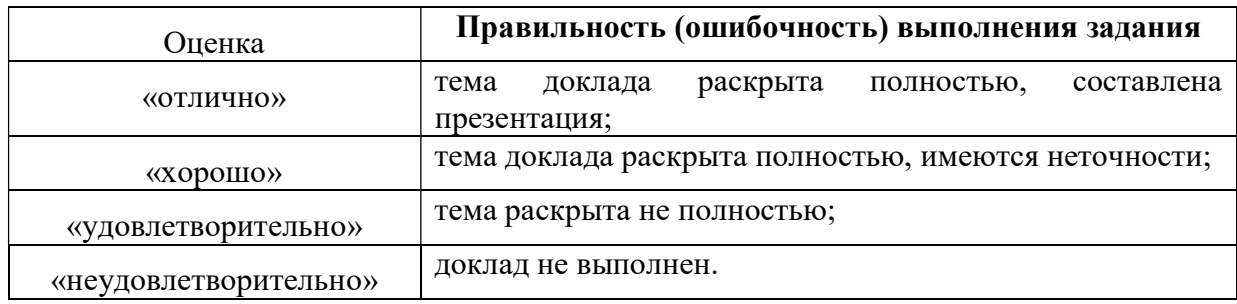

### 2 ЭТАП – УМЕТЬ

#### Индивидуальные творческие задания

Критерии оценивания индивидуальных практических заданий

| Оценка                | Правильность (ошибочность) выполнения задания                    |
|-----------------------|------------------------------------------------------------------|
| «отлично»             | все задания выполнены в полном объеме и правильно;               |
| «хорошо»              | все задания выполнены в полном объеме, но имеются<br>неточности; |
| «удовлетворительно»   | задания выполнены не в полном объеме (больше 60%)                |
| «неудовлетворительно» | задания не выполнены                                             |

# 3 ЭТАП – ВЛАДЕТЬ

Критерии оценивания индивидуального итогового творческого задания

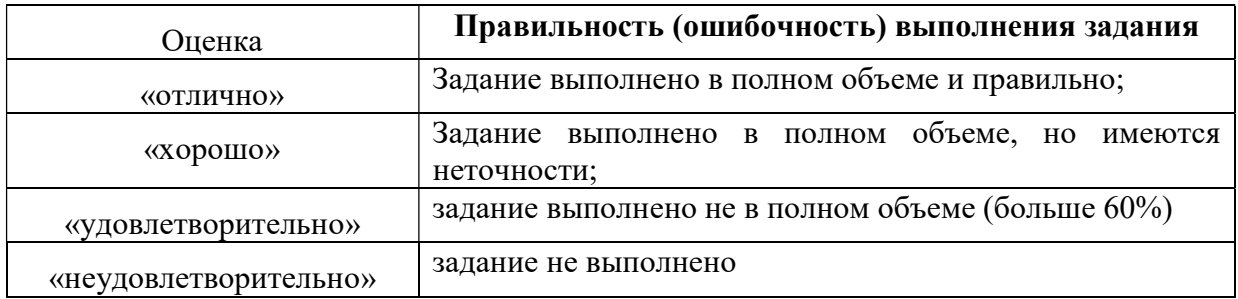

#### Критерии оценивания на экзамене

Общая оценка за экзамен формируется из оценок за сообщения, творческие задания и итоговое задание.

#### Оценка «отлично»

1. Теоретическое содержание курса отражено в практических работах и освоено полностью, без замечаний.

2. Необходимые практические навыки работы с освоенным материалом сформированы.

3. Все предусмотренные программой обучения задания выполнены в полном объеме, без ошибок.

4. В творческих работах присутствуют все существенные художественные аспекты и не встречается случайный материал;

#### Оценка «хорошо»

1. Теоретическое содержание курса отражено в творческих работах и освоено частично, но пробелы не носят существенного характера.

2. Необходимые практические навыки работы с освоенным материалом в основном сформированы.

3. Предусмотренные программой обучения задания выполнены.

4. Темы раскрыты в не полном объеме, но в большей степени, на среднем уровне.

5. В творческих работах отсутствуют некоторые существенные художественные аспекты или встречается случайный материал;

#### Оценка «удовлетворительно»

1. Теоретическое содержание курса освоено не в полном объеме.

2. Необходимые практические навыки работы с освоенным материалом сформированы не полностью.

3. Предусмотренные программой обучения задания выполнены с существенными ошибками.

4. В творческом задании присутствуют принципиальные ошибки, задание выполнено не в полном объеме, встречается случайный материал.

#### Оценка «не удовлетворительно»

1. Теоретическое содержание курса не освоено.

2. Объем представленного практического материала не соответствует необходимому количеству.

3. Необходимые практические навыки работы не сформированы.

4. В творческом задании присутствуют принципиальные ошибки или задание не выполнено.